A GeoFormula is a computed display layer that fuses data from one or more input objects and displays the result. In the display process, a GeoFormula gives you a way to combine objects "on the fly." A GeoFormula display layer contains a "virtual object" that is created dynamically, and then exists only as a simple script when you are finished with it. You can also run a separate Geo-Formula process to prepare output objects to keep with your other project materials.

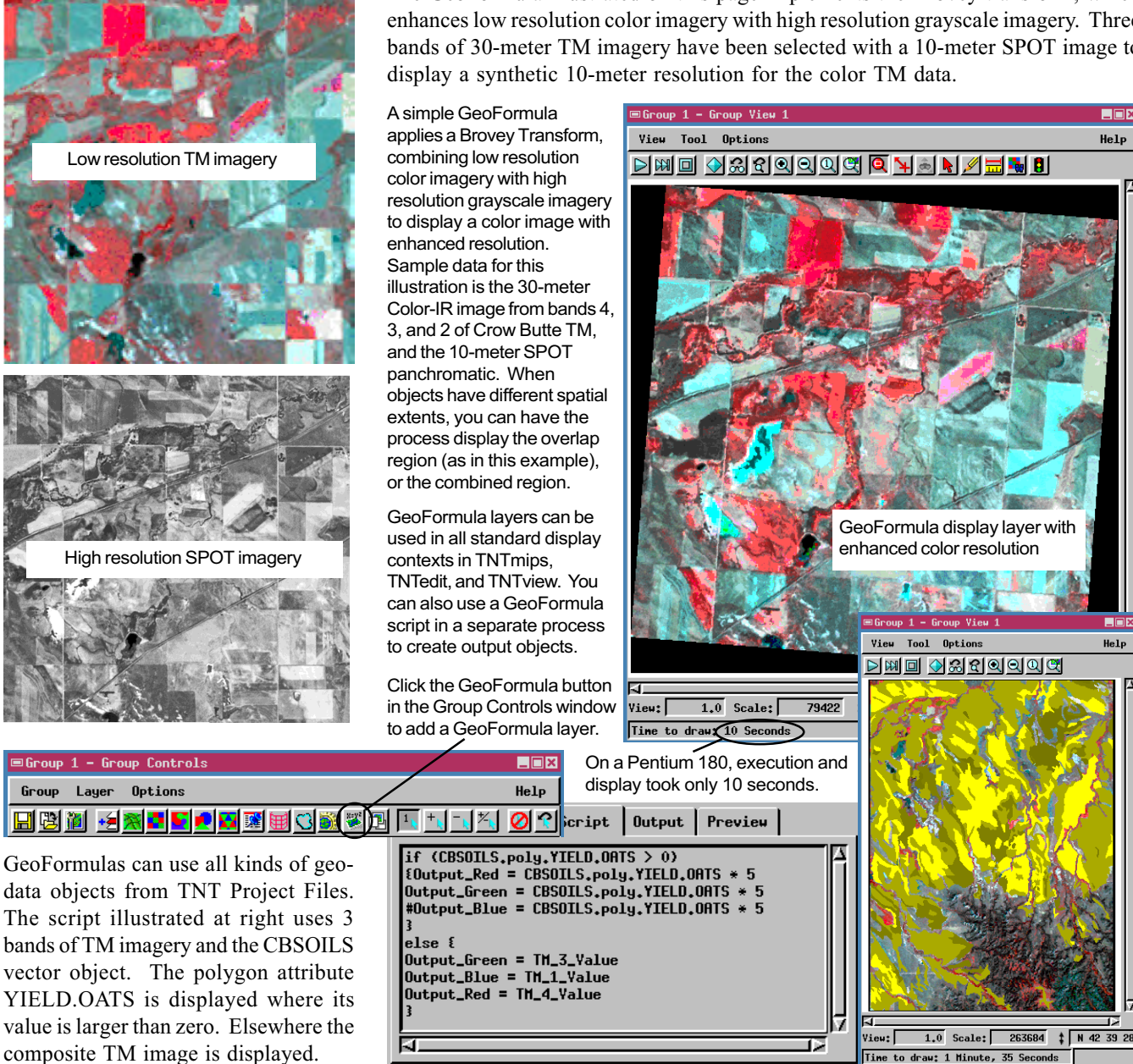

GeoFormula<sup>™</sup> Layers for "Data Fusion"

The Script tab in the GeoFormula Controls window lets you type in a complex series of statements and expressions that define manipulations to apply to objects for display.

![](_page_0_Picture_268.jpeg)

The Script illustrated here is treated at more length in the Getting Started booklet, Using Geospatial Formulas. Essentially, the Brovey transform normalizes the low resolution RGB component images and then multiplies the result by the high resolution grayscale image. A scale factor in this implementation increases the display intensity.

The GeoFormula illustrated on this page implements the Brovey transform, which enhances low resolution color imagery with high resolution grayscale imagery. Three bands of 30-meter TM imagery have been selected with a 10-meter SPOT image to

 $He1p$ 

Help